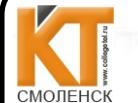

 ДОКУМЕНТ ПОДПИСАН ЭЛЕКТРОННОЙ ПОДПИСЬЮ

Сертификат: 009533997B26BB162CCCB9A17C8FD30591 Владелец: Иванешко Ирина Васильевна Действителен: с 22.05.2023 до 14.08.2024

Согласовано Системный алминистратор ООО «Элком-Электро»

 $O$ . B. C $K$ ngro

Контрольно-оценочные материалы для промежуточной аттестации

по МЛК 01.02 Математический аппарат для построения компьютерных сетей для специальности 09.02.02 Компьютерные сети

Дифференцируемый зачет является промежуточной формой контроля, подводит итог освоения МДК 01.02 Математический аппарат для построения компьютерных сетей.

Профессиональные компетенции:

Иванешко И.В.

Утверждаю

 $20%$ 

ПК 1.1. Выполнять проектирование кабельной структуры компьютерной сети.

ПК 1.2. Осуществлять выбор технологии, инструментальных средств и средств вычислительной техники при организации процесса разработки и исследования объектов профессиональной деятельности.

ПК 1.3. Обеспечивать защиту информации в сети с использованием программно-аппаратных средств.

ПК 1.4. Принимать участие в приемо-слаточных испытаниях компьютерных сетей и сетевого оборудования различного уровня и в оценке качества и экономической эффективности сетевой топологии.

ПК 1.5. Выполнять требования нормативно-технической документации, иметь опыт оформления проектной документации.

Обшие компетенции:

Зам. директора по УР

 $\theta$ 

 $\frac{2}{31}$  »

ОК 2. Организовывать собственную деятельность, выбирать типовые методы и способы выполнения профессиональных задач, оценивать их эффективность и качество.

ОК 3. Принимать решения в стандартных и нестандартных ситуациях и нести за них ответственность.

ОК 4. Осуществлять поиск и использование информации, необходимой для эффективного выполнения профессиональных задач, профессионального и личностного развития.

ОК 5. Использовать информационно-коммуникационные технологии в профессиональной деятельности.

ОК 9. Ориентироваться в условиях частой смены технологий в профессиональной деятельности.

Дифференцированный зачет по МДК.01.02 Математический аппарат для построения компьютерных проводится в форме тестирования.

Тест содержит 10 вопросов (суммарно тестовых позиций и теоретических вопросов с кратким ответом), выбираемых случайным образом программой из каждого блоков (состоящих первый блок 65 вопросов, второй блок 35 вопросов) заданий по 5 вопросов. Время тестирования - 45 минут для каждой подгруппы (по 3 минуты на каждый вопрос из первого блока, по 6 минут на каждый вопрос закрытого типа).

Критерии оценивания

«5» - получают студенты, справившиеся с работой 100-90%;

- «4» ставится в том случае, если верные ответы составляют 89-76% от общего количества;
- «3» соответствует работа, содержащая 60-75% правильных ответов;
- «2» соответствует работа, содержащая менее 60% правильных ответов. Шкала оценивания образовательных результатов:

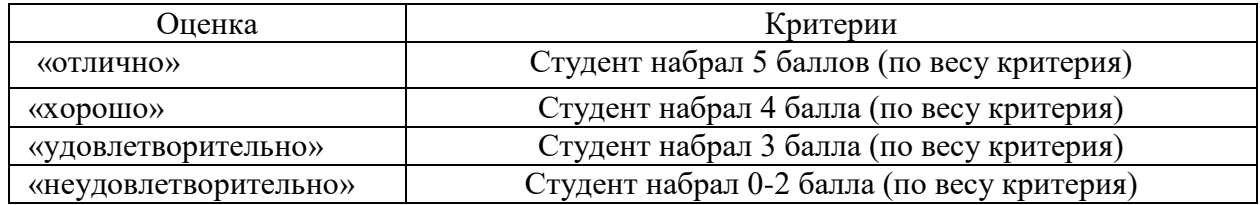

## Первый блок (открытый тип заданий)

## Формируемые компетенции ОК2, ОК3, ОК4, ОК5, ОК9, ПК 1.1, ПК 1.2 , ПК 1.3 ПК 1,4 , ПК1.5

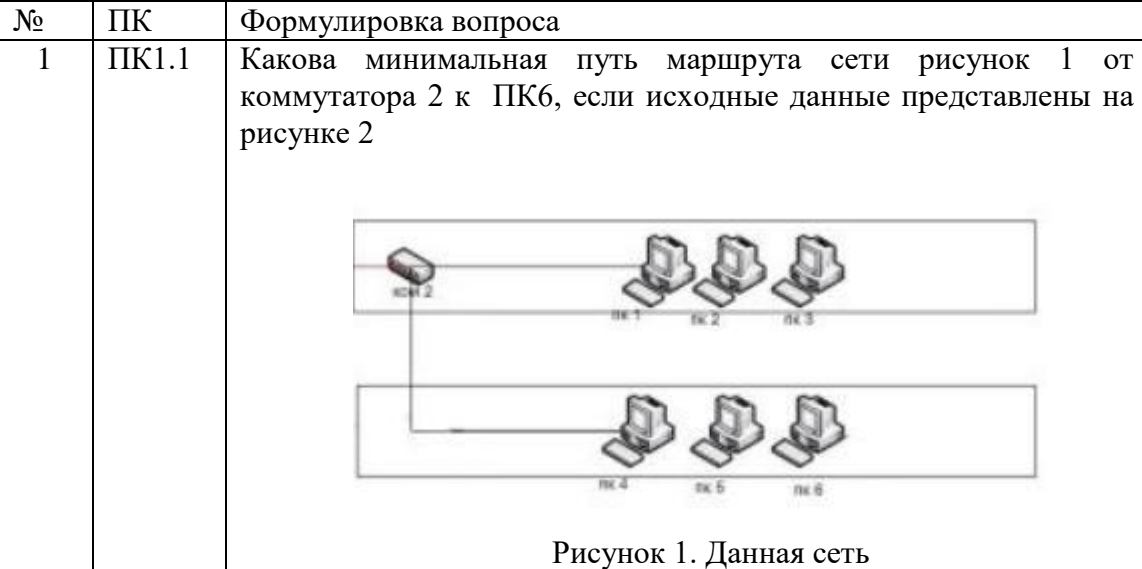

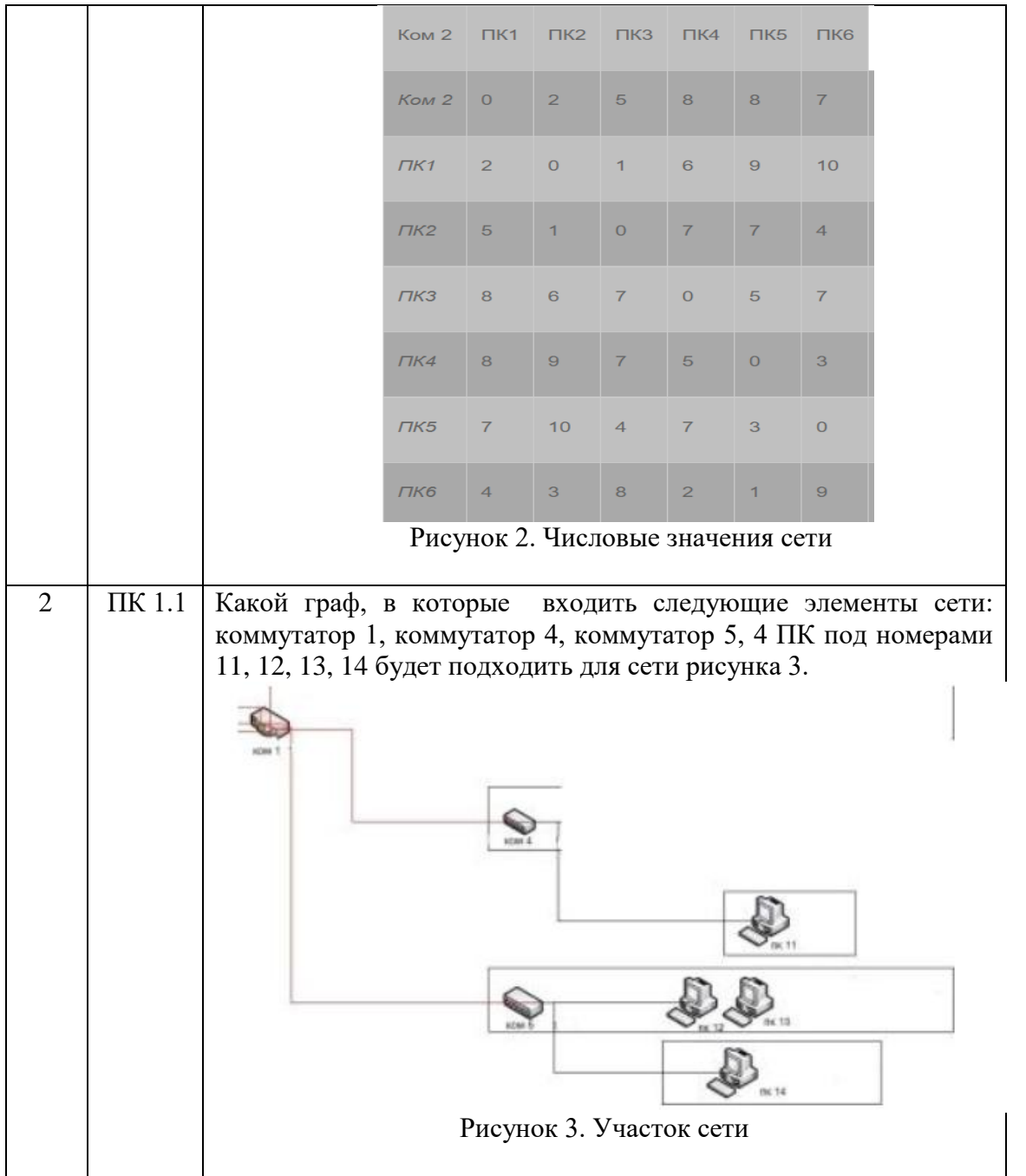

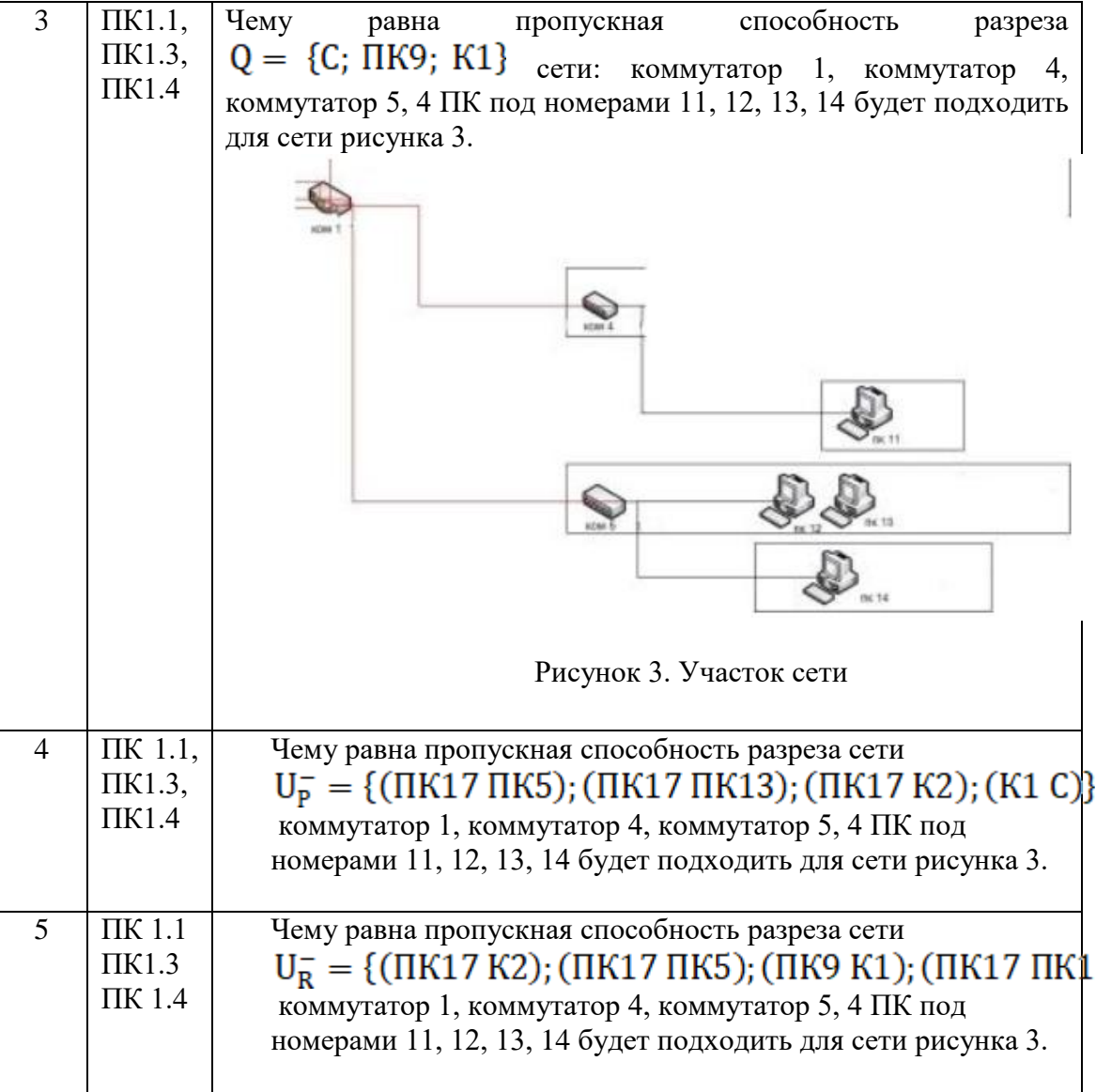

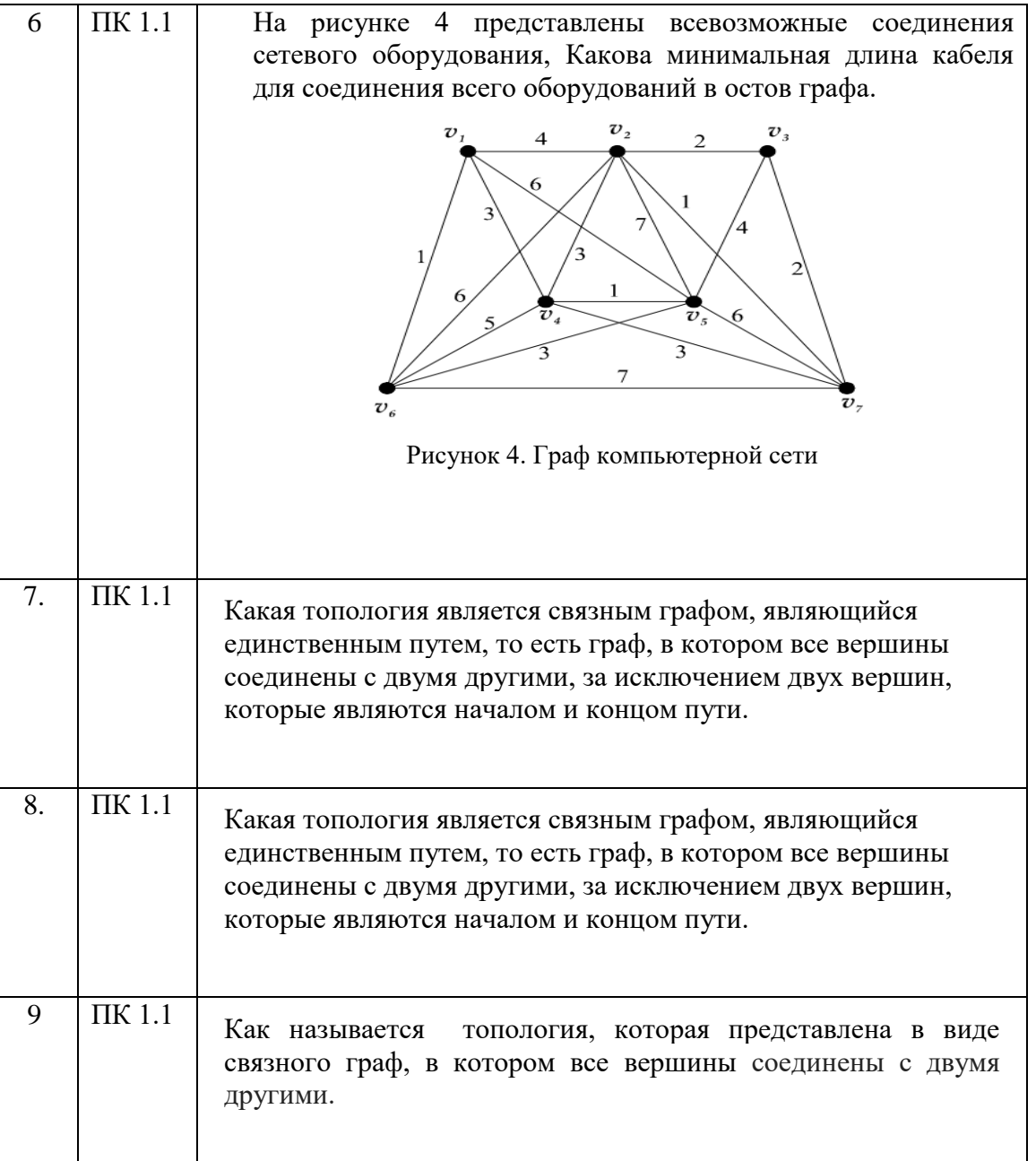

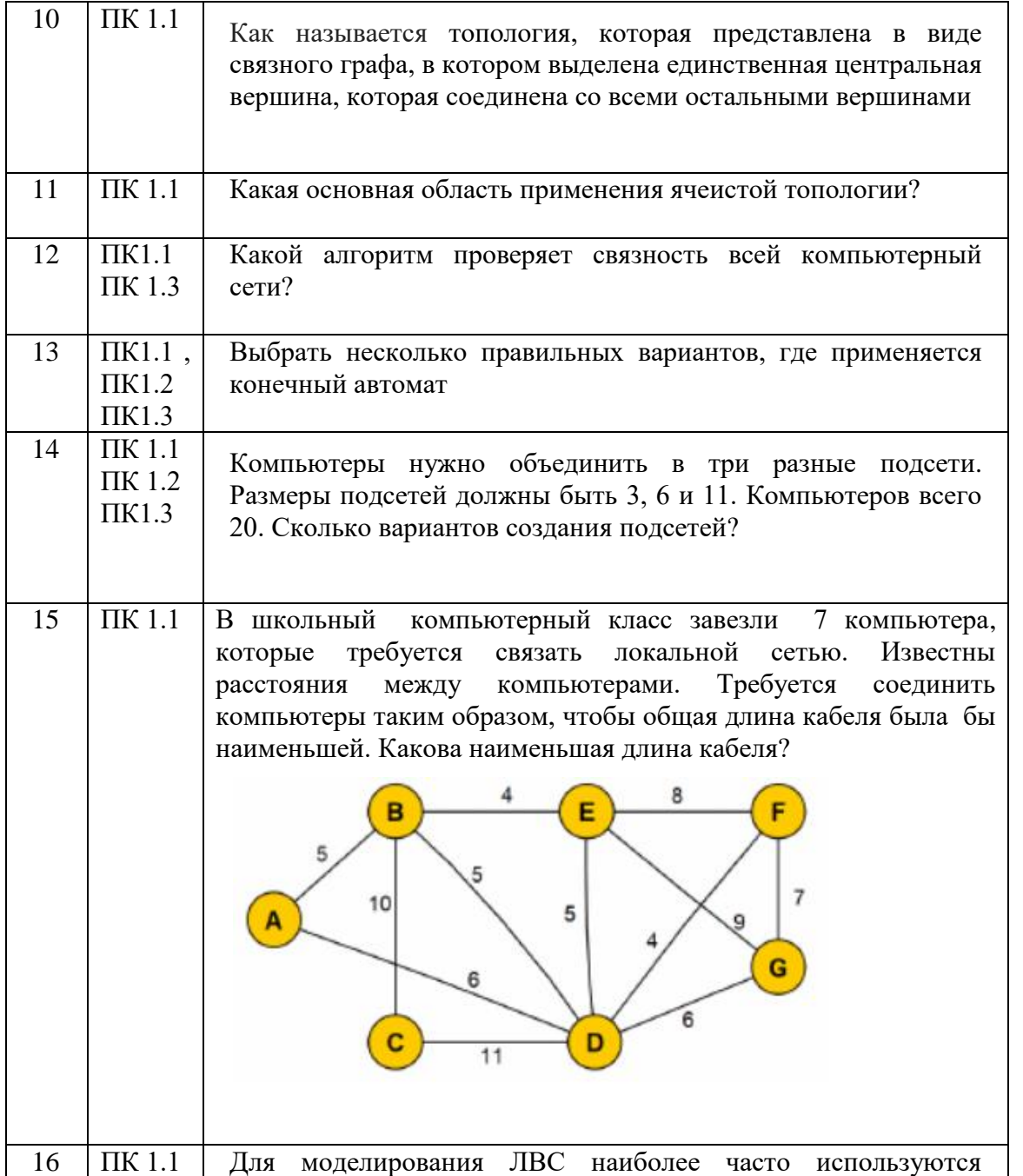

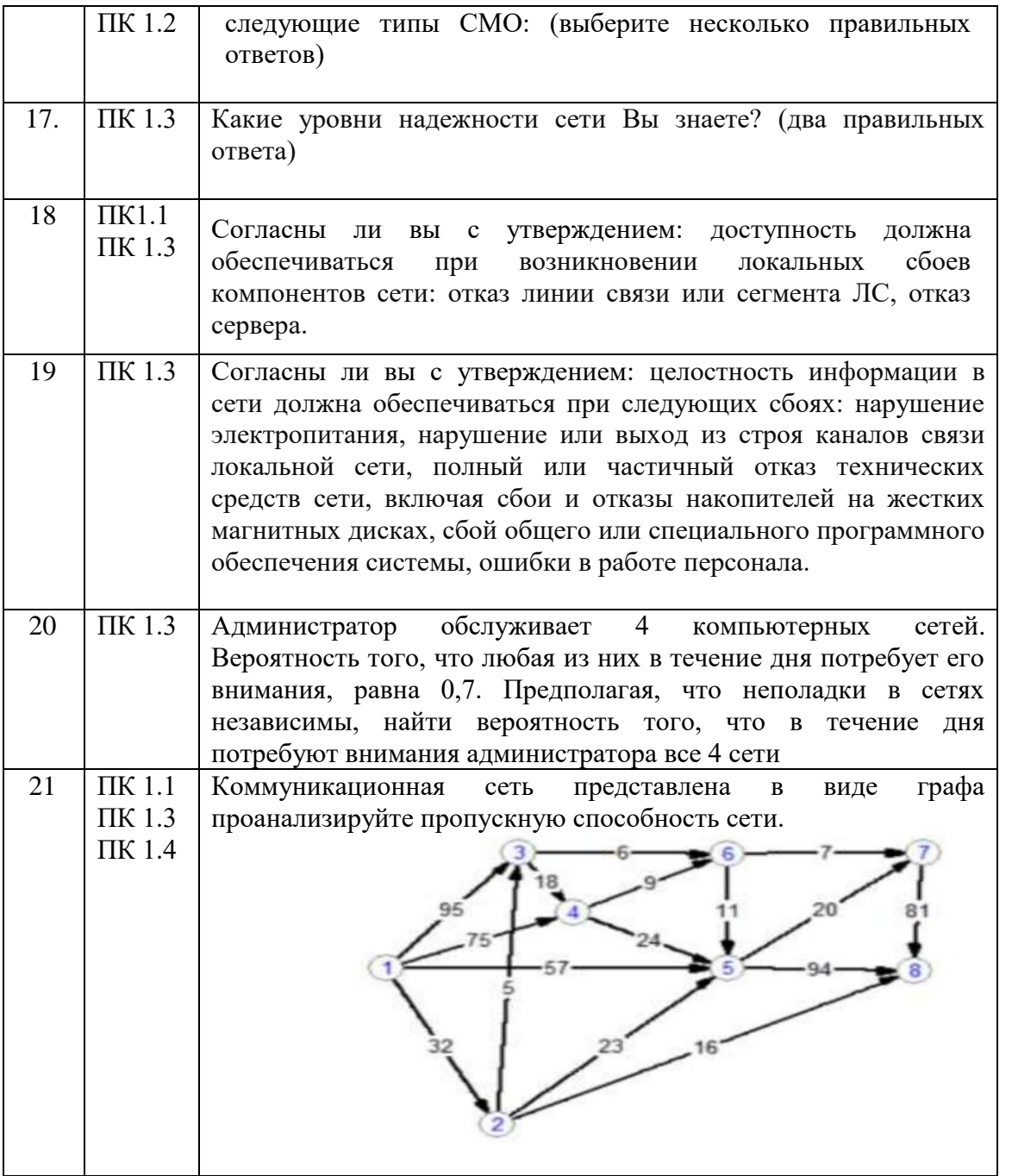

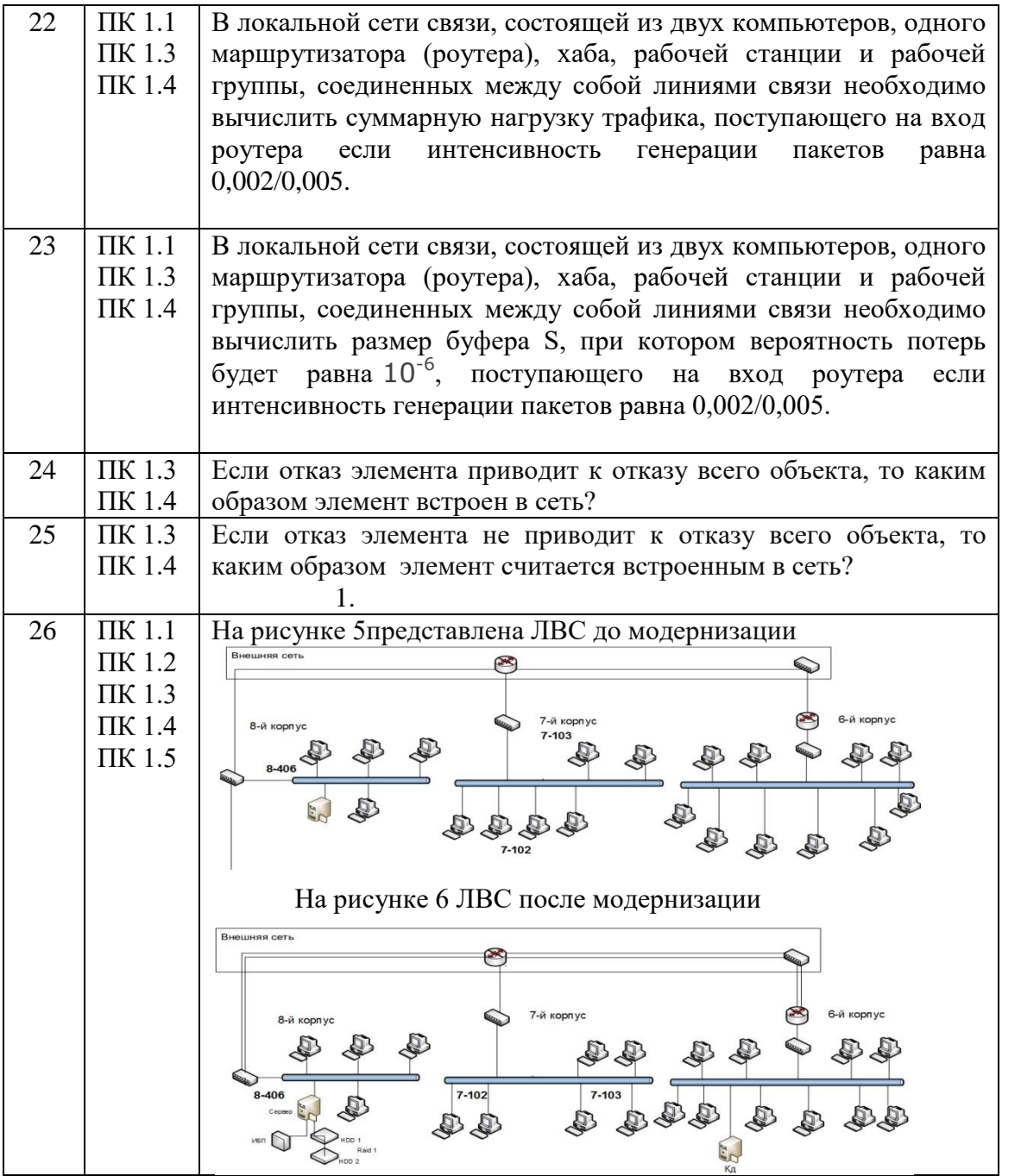

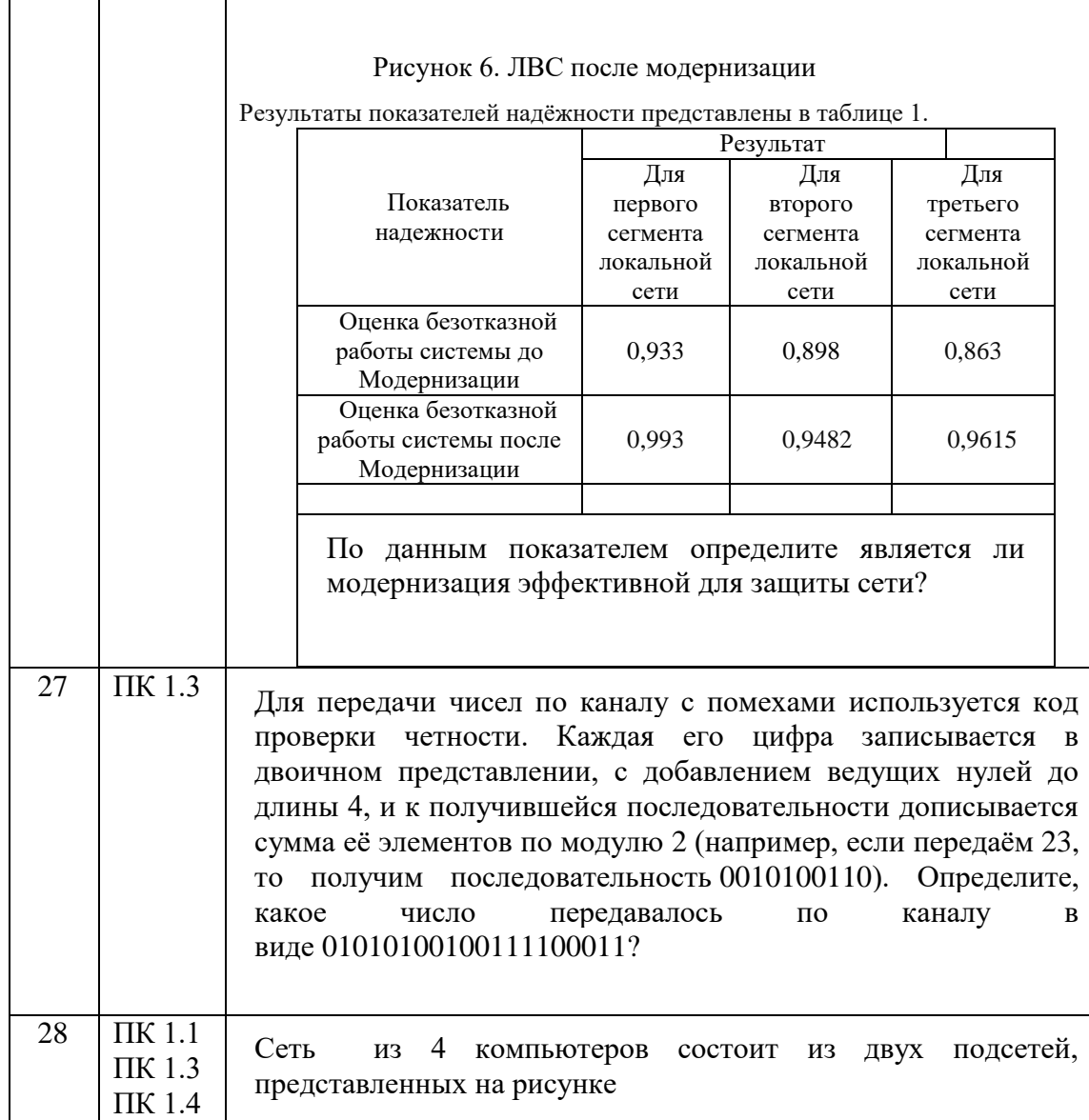

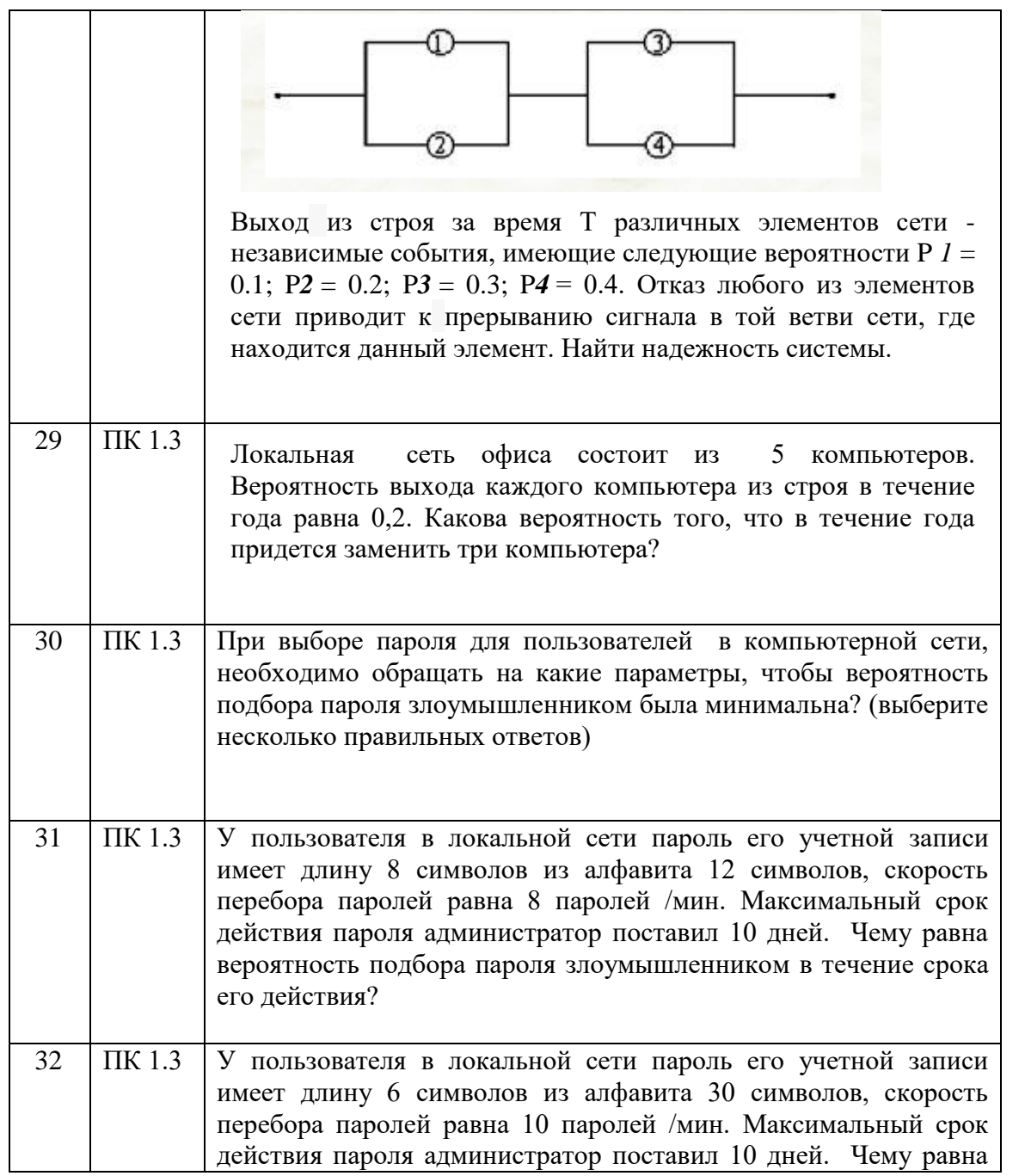

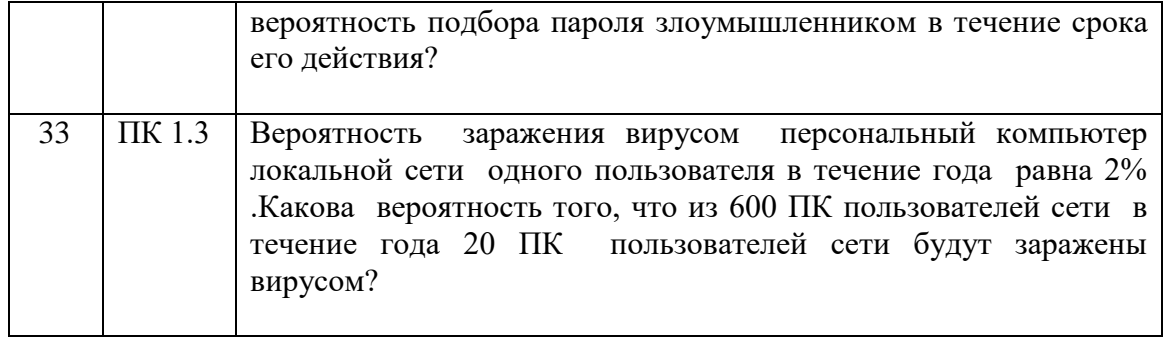

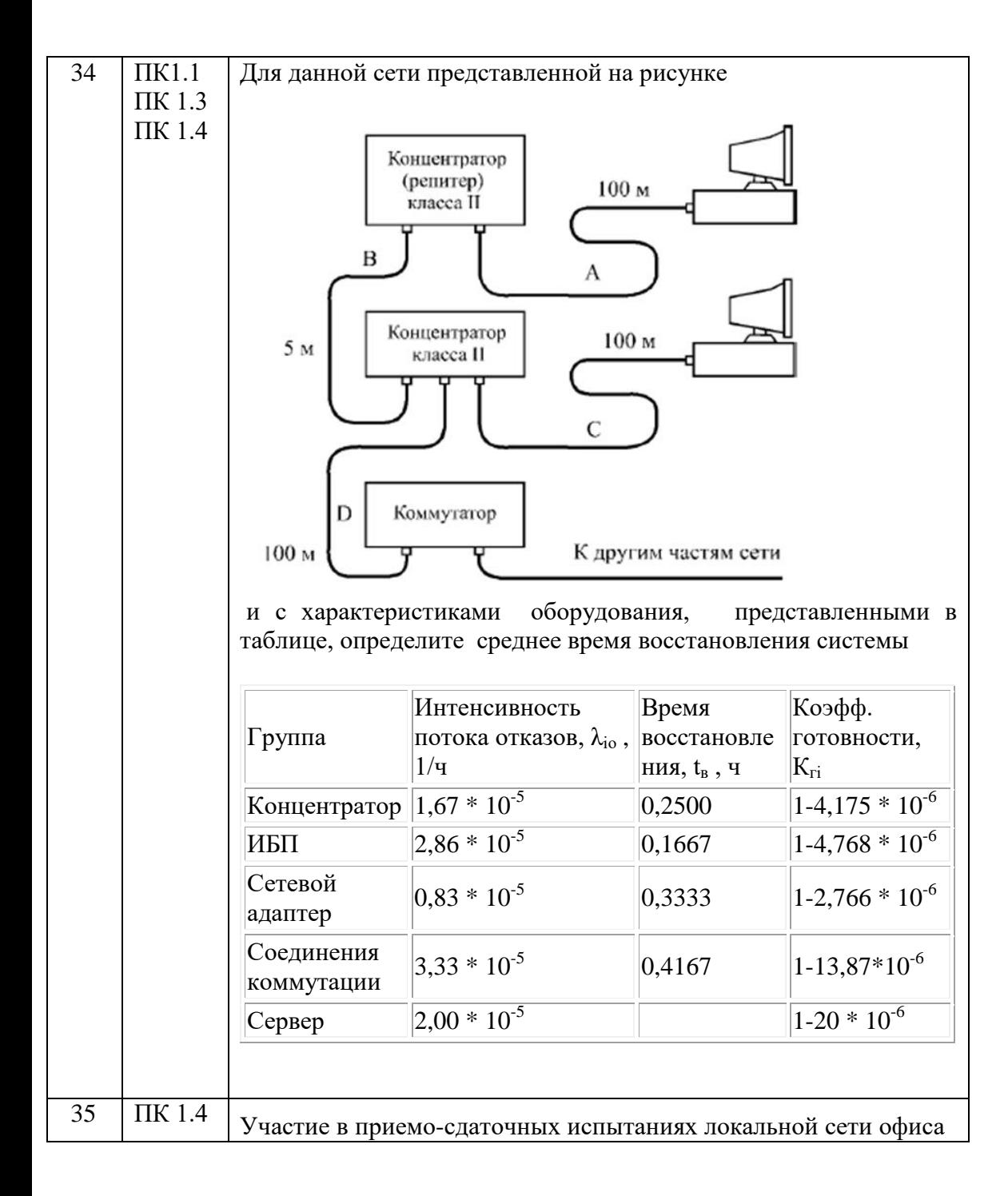

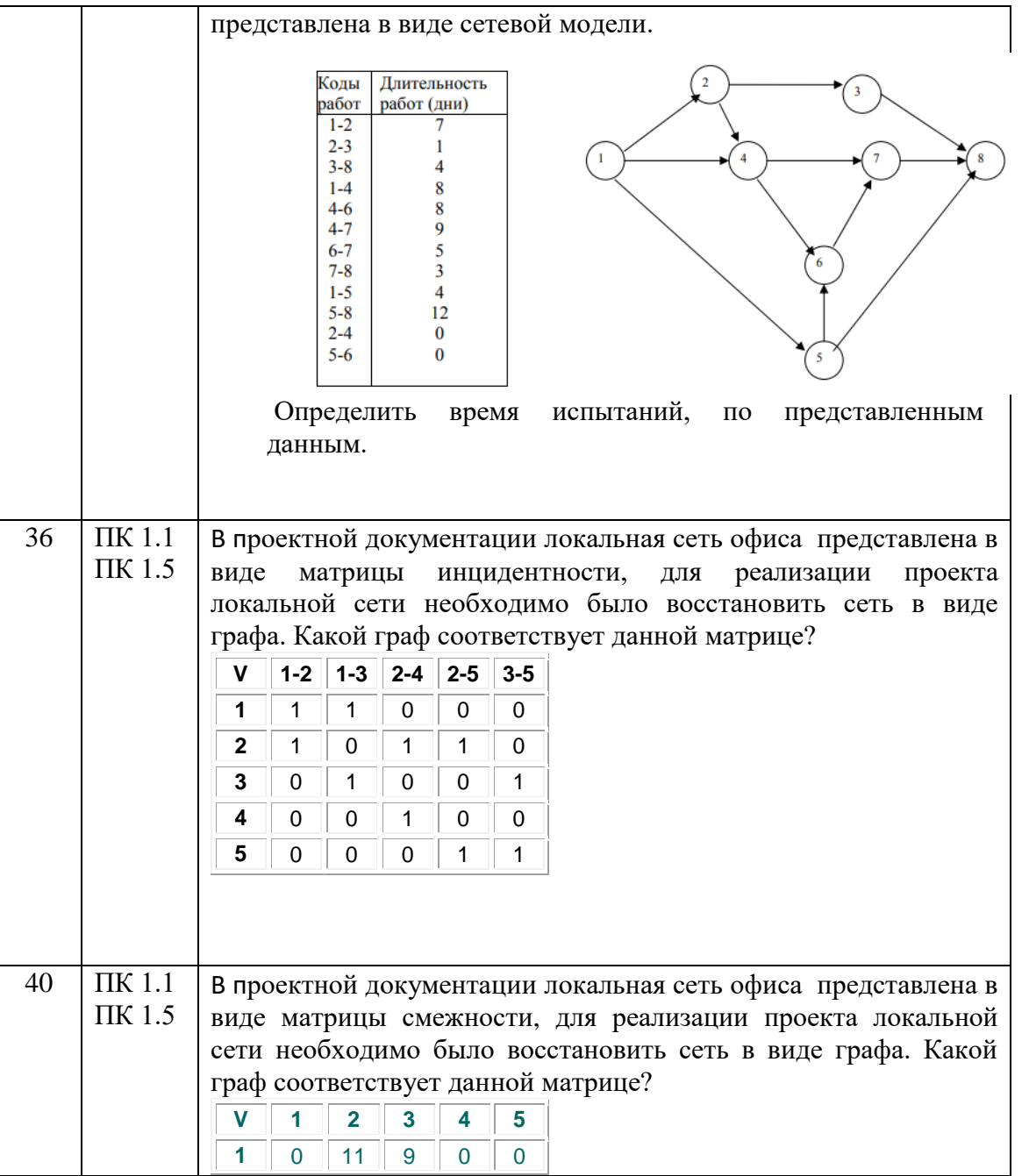

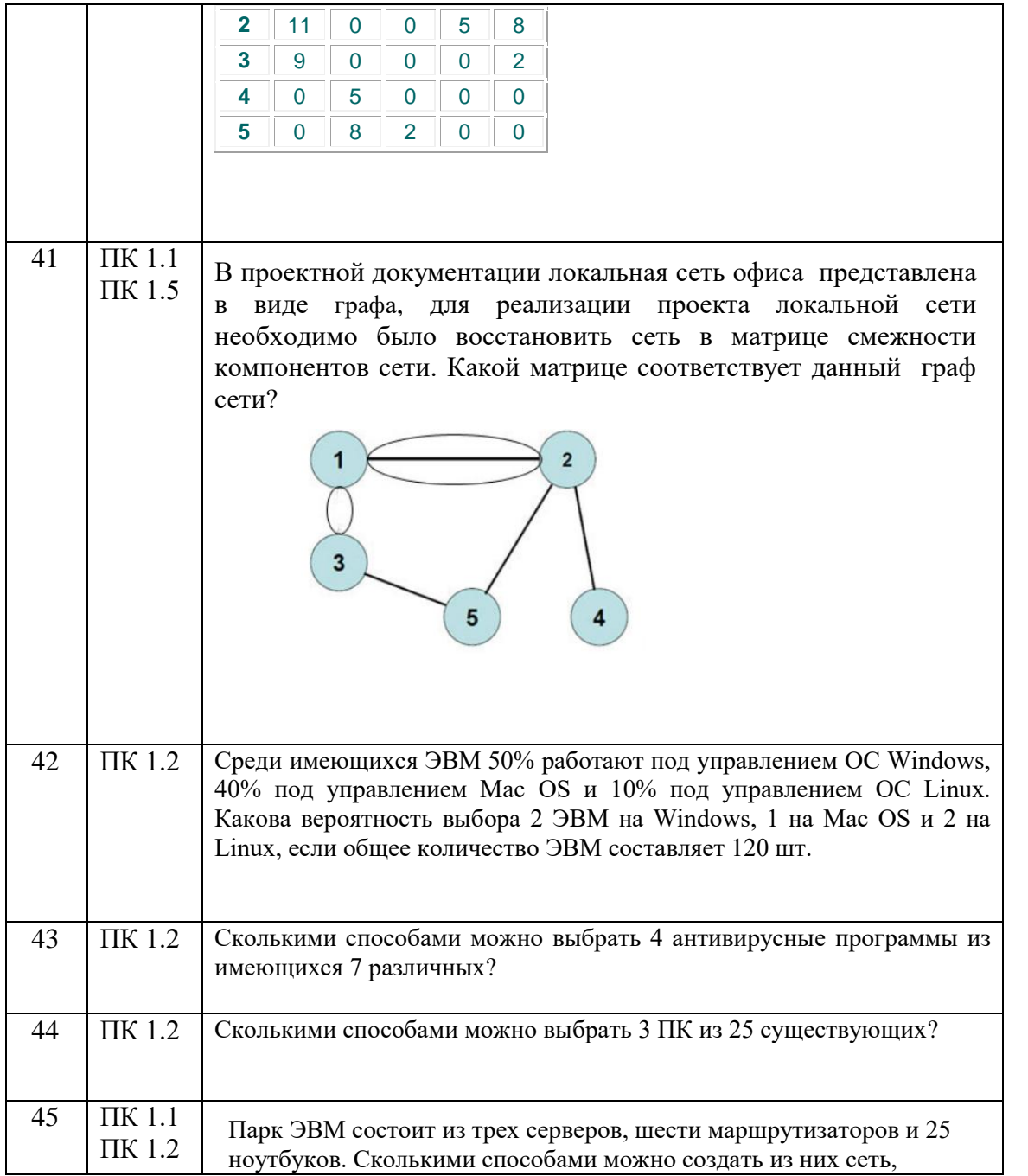

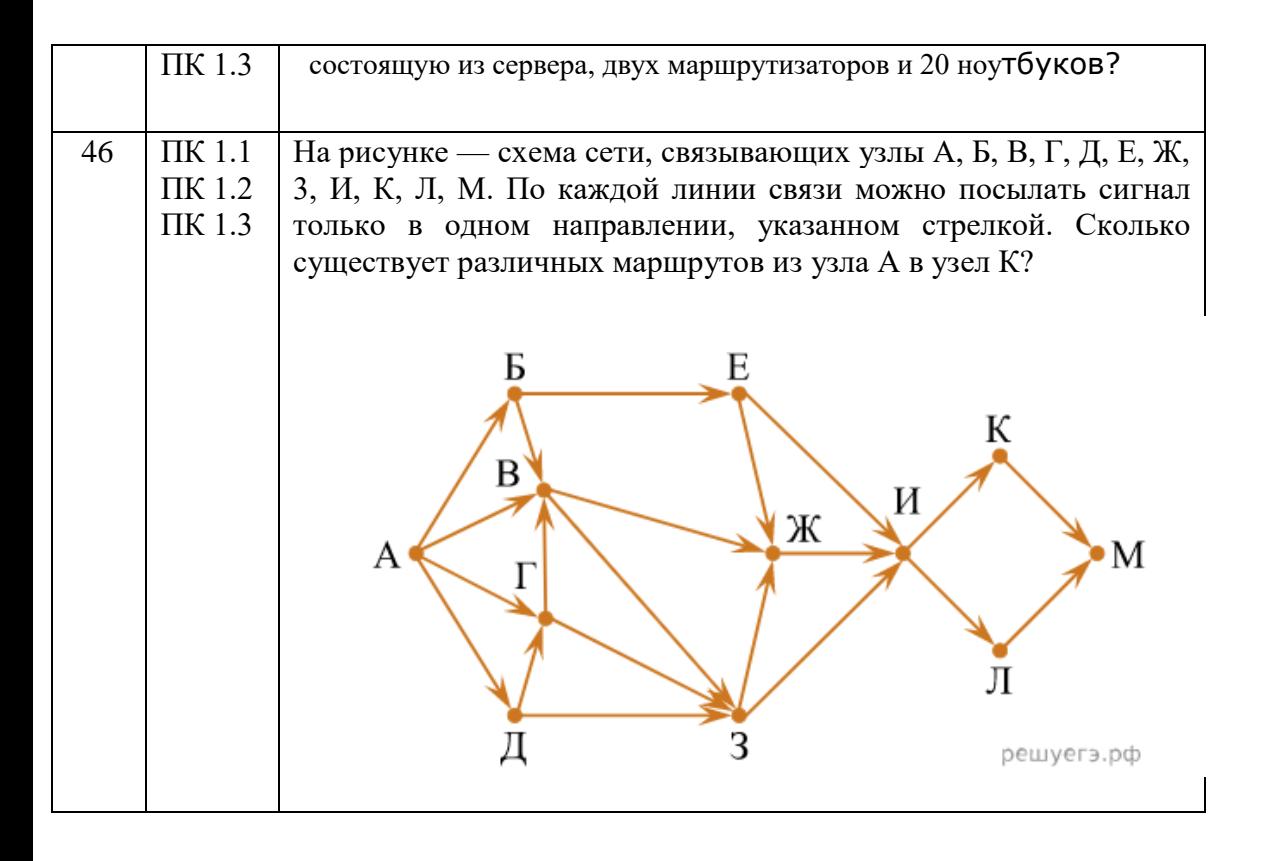

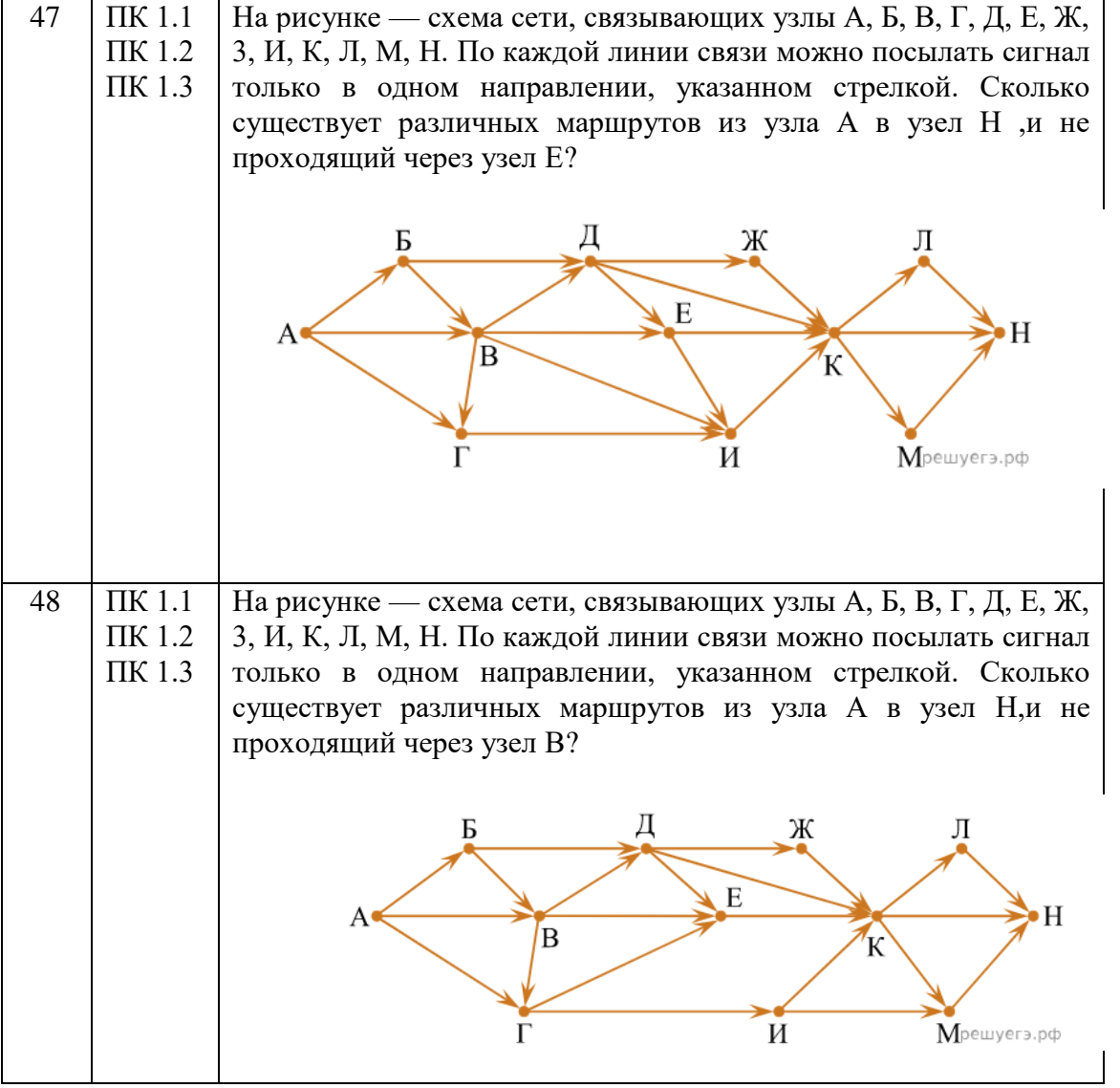

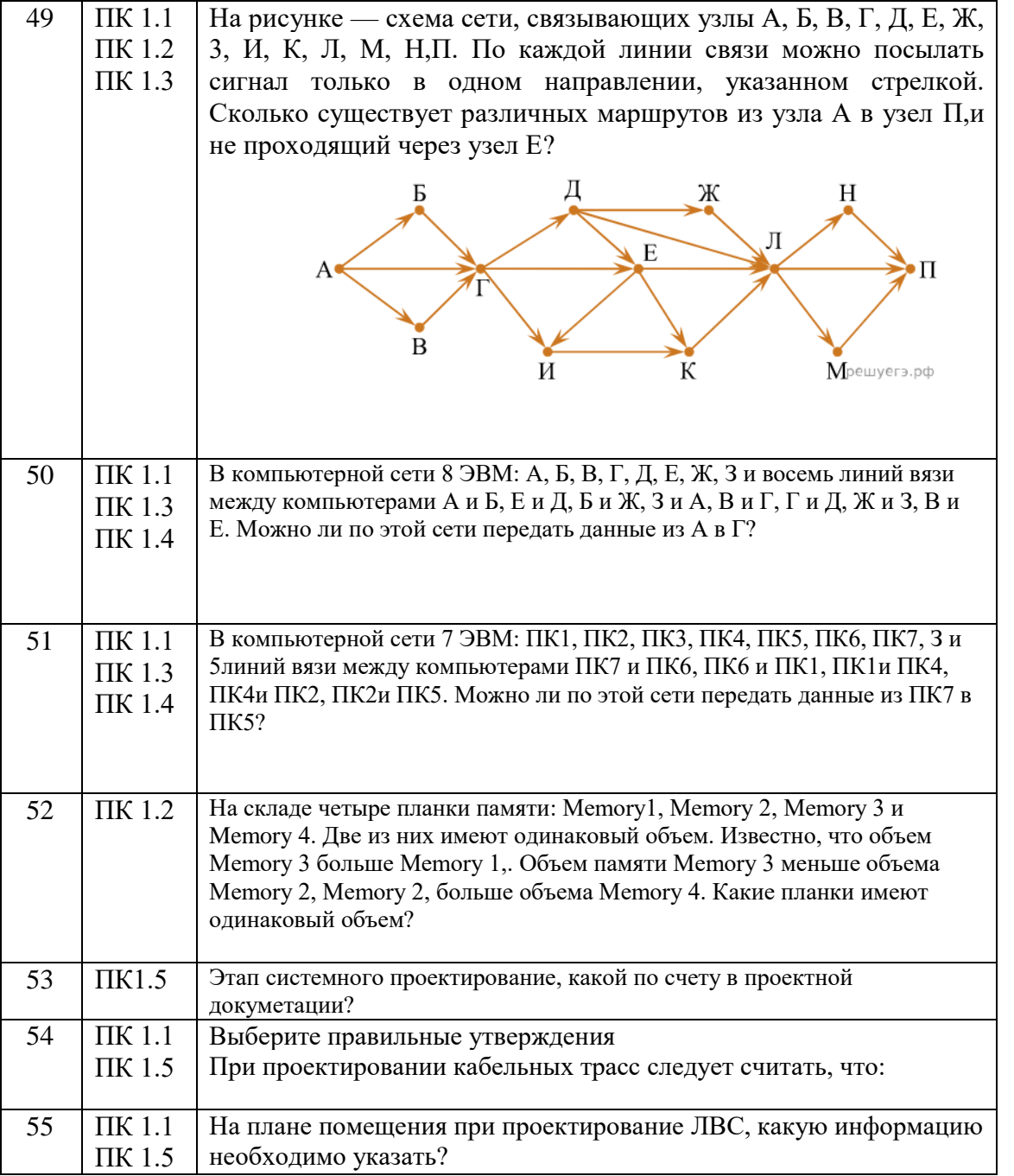

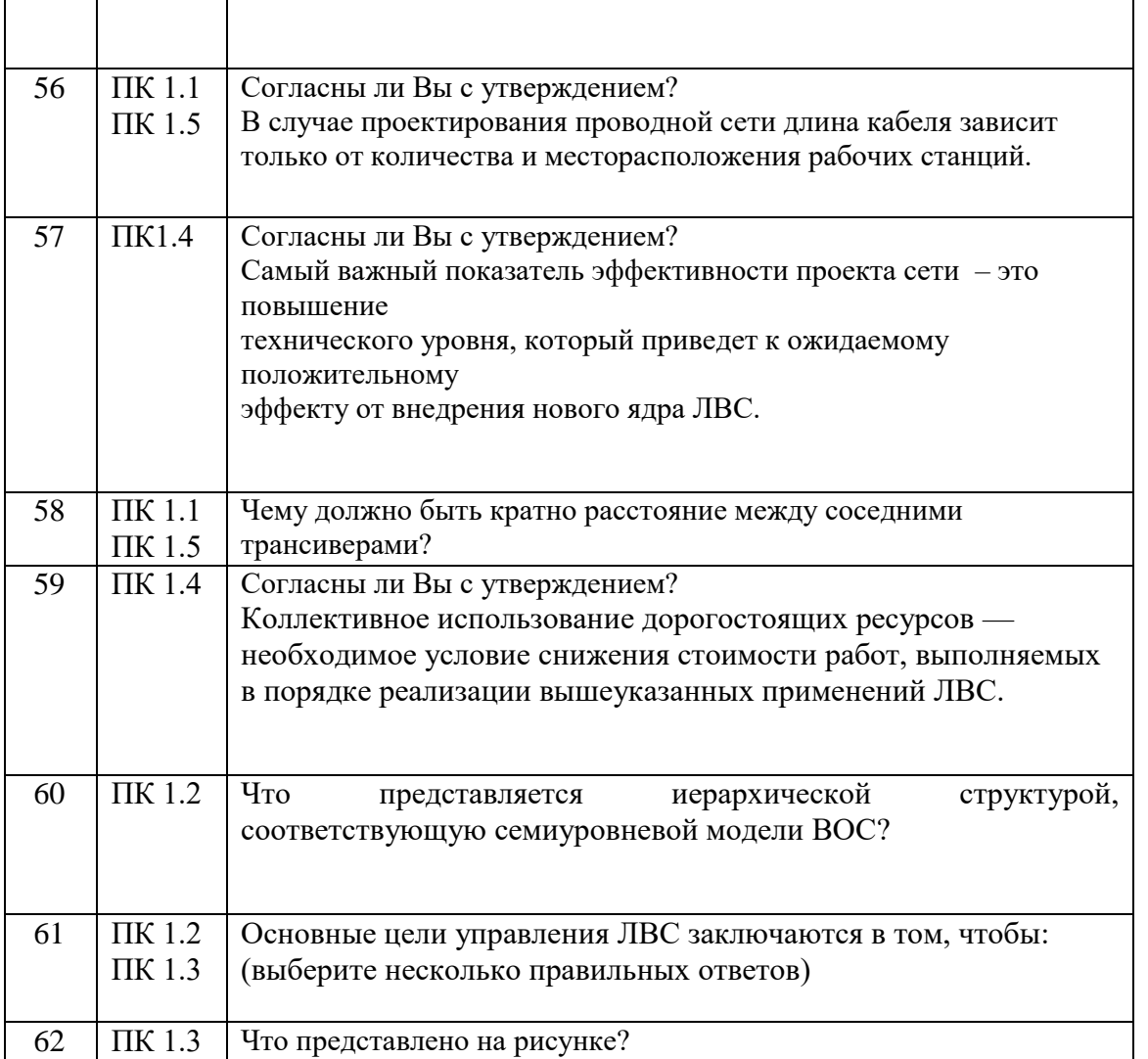

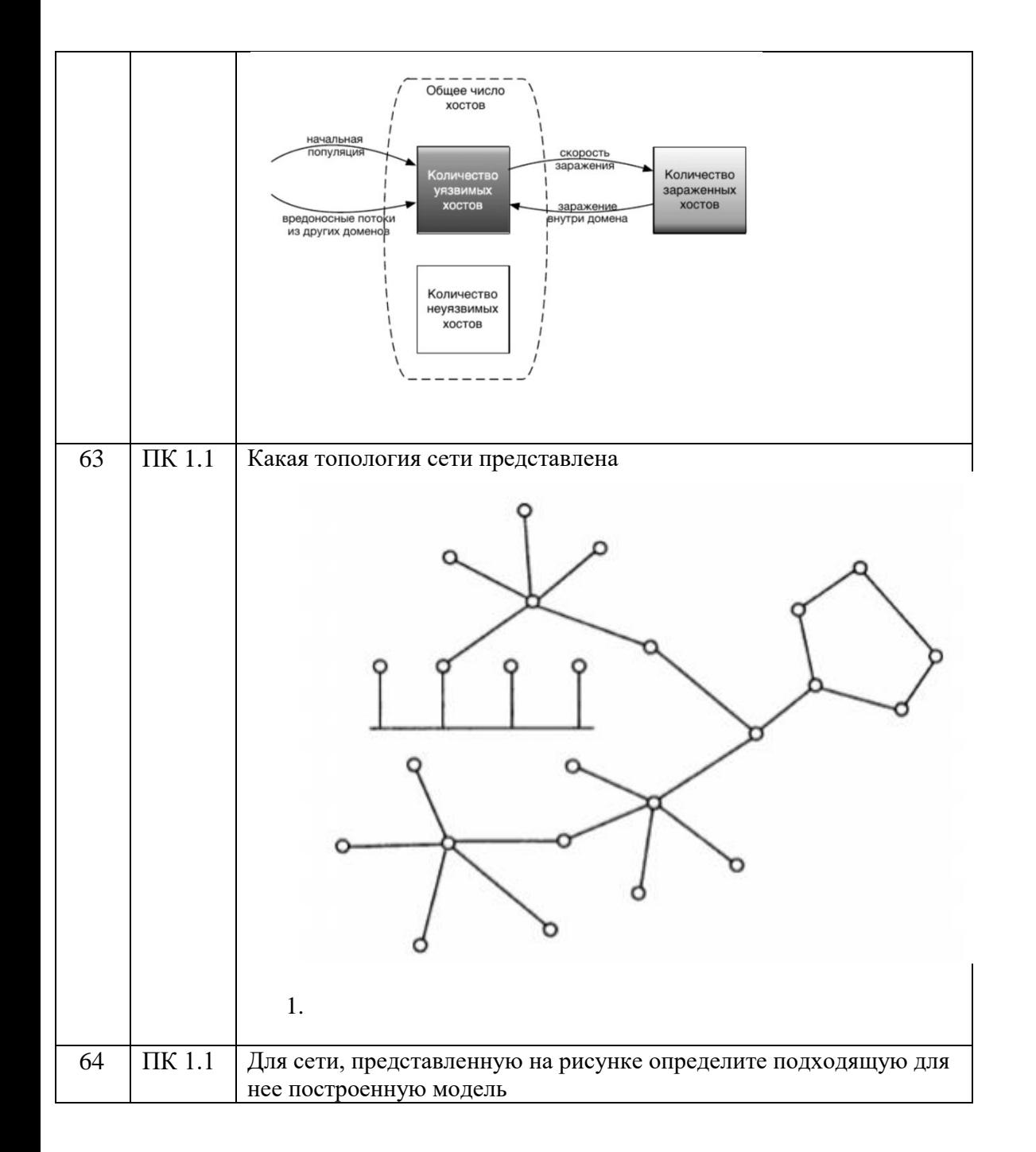

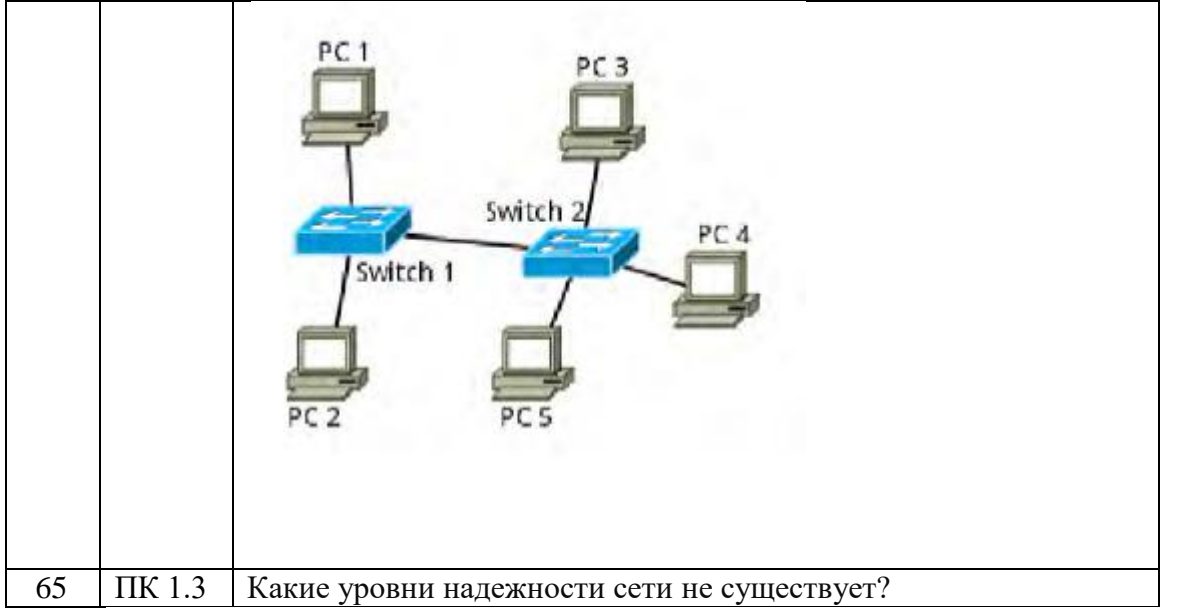

Второй блок (закрытый тип заданий)

Формируемые компетенции ОК2, ОК3, ОК4, ОК5, ОК9, ПК 1.1, ПК 1.2 , ПК 1.3 ПК 1,4 , ПК1.5

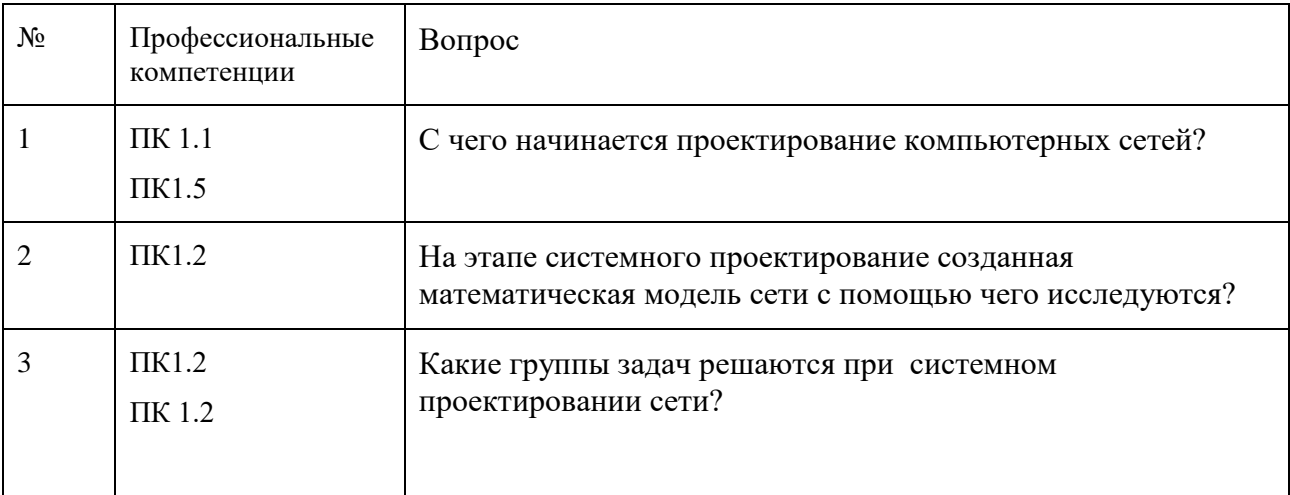

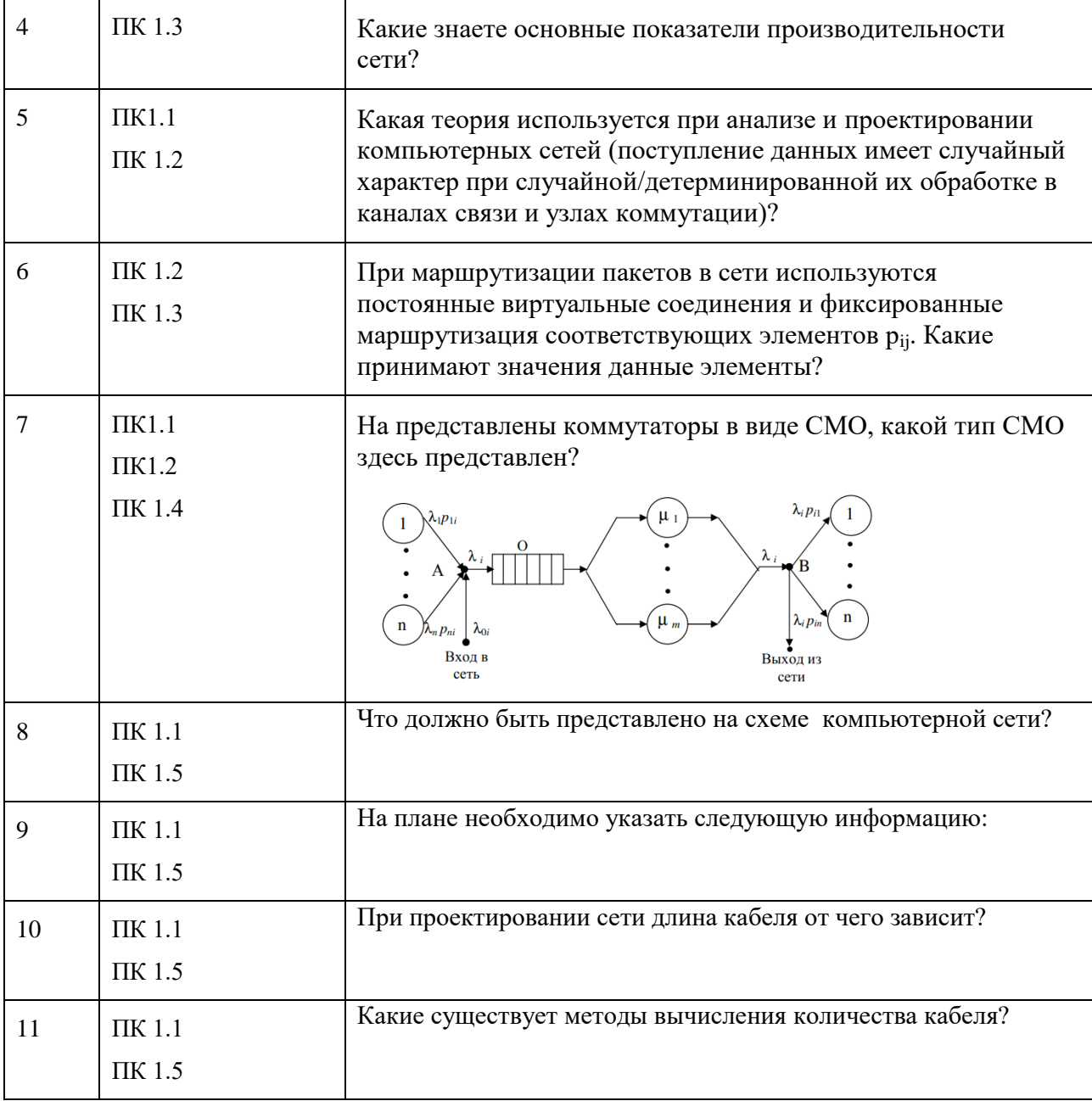

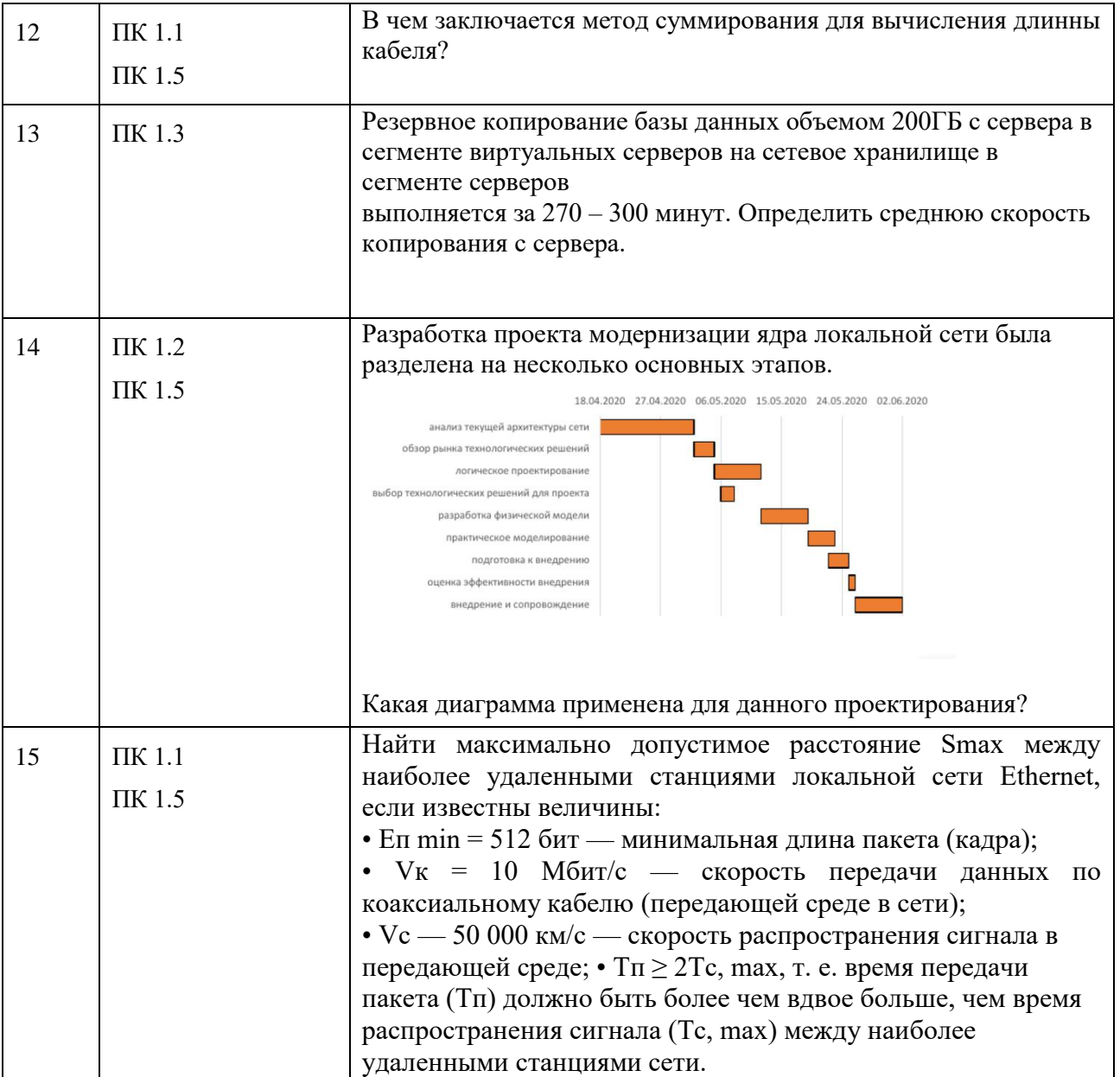

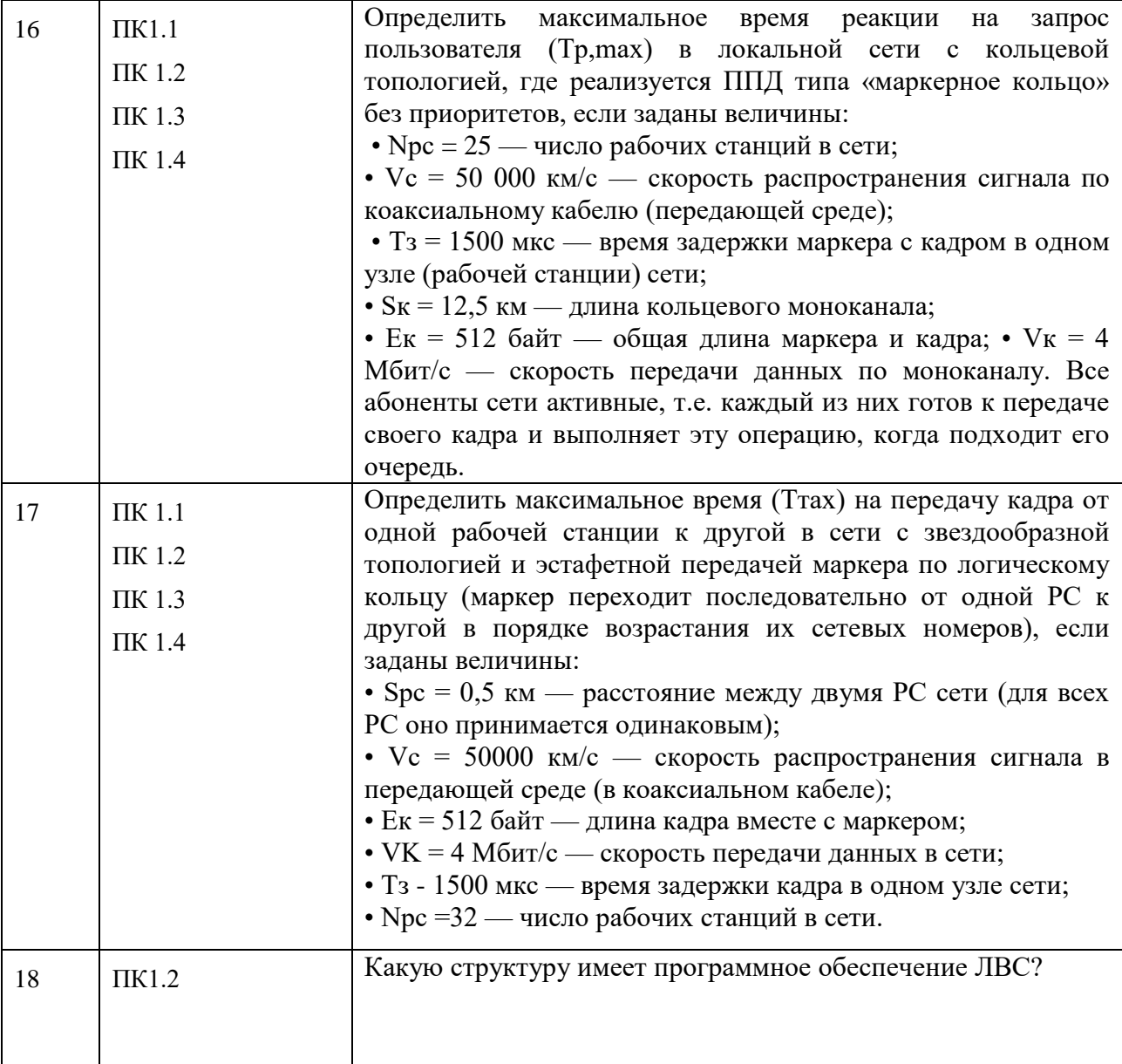

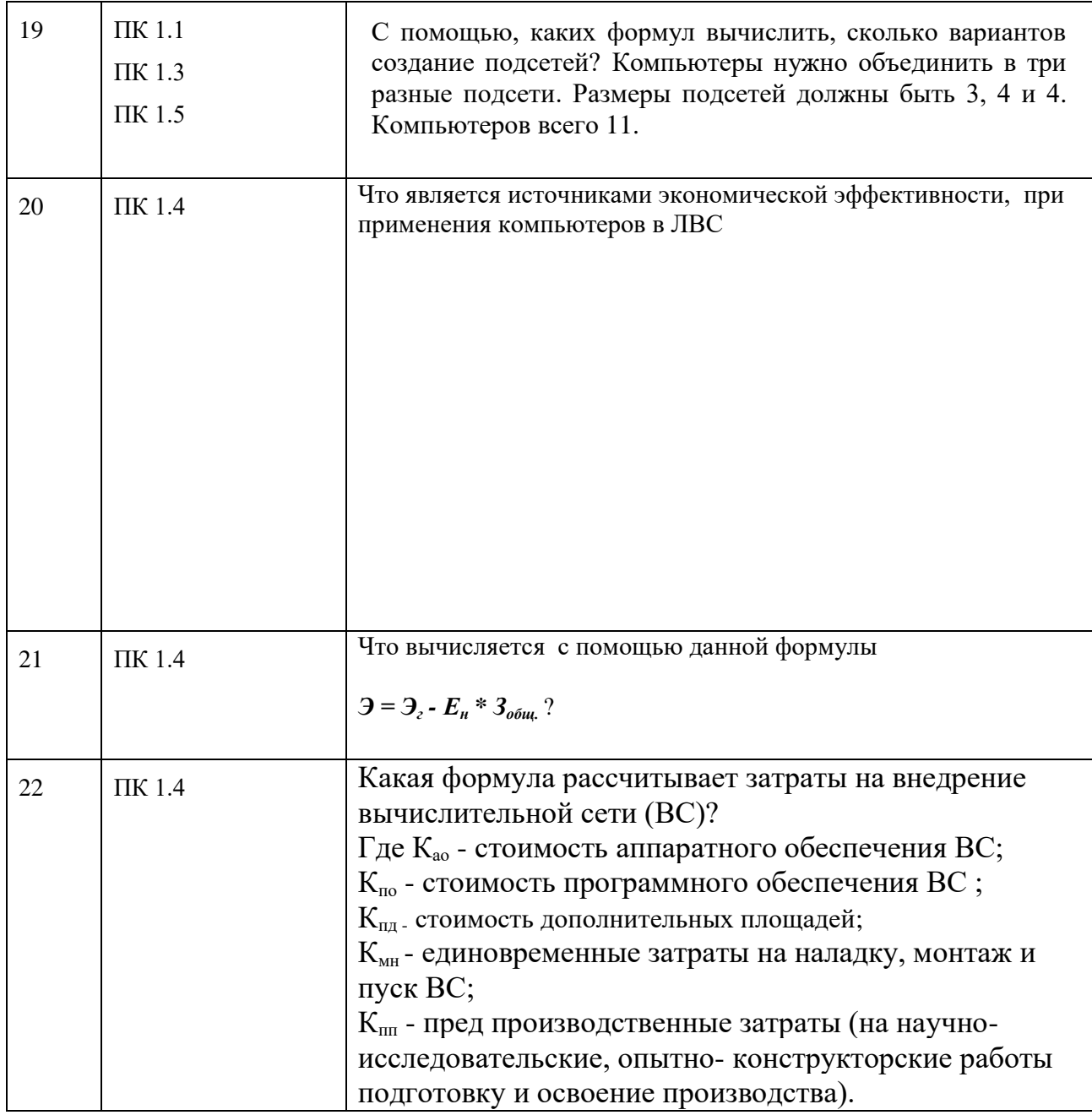

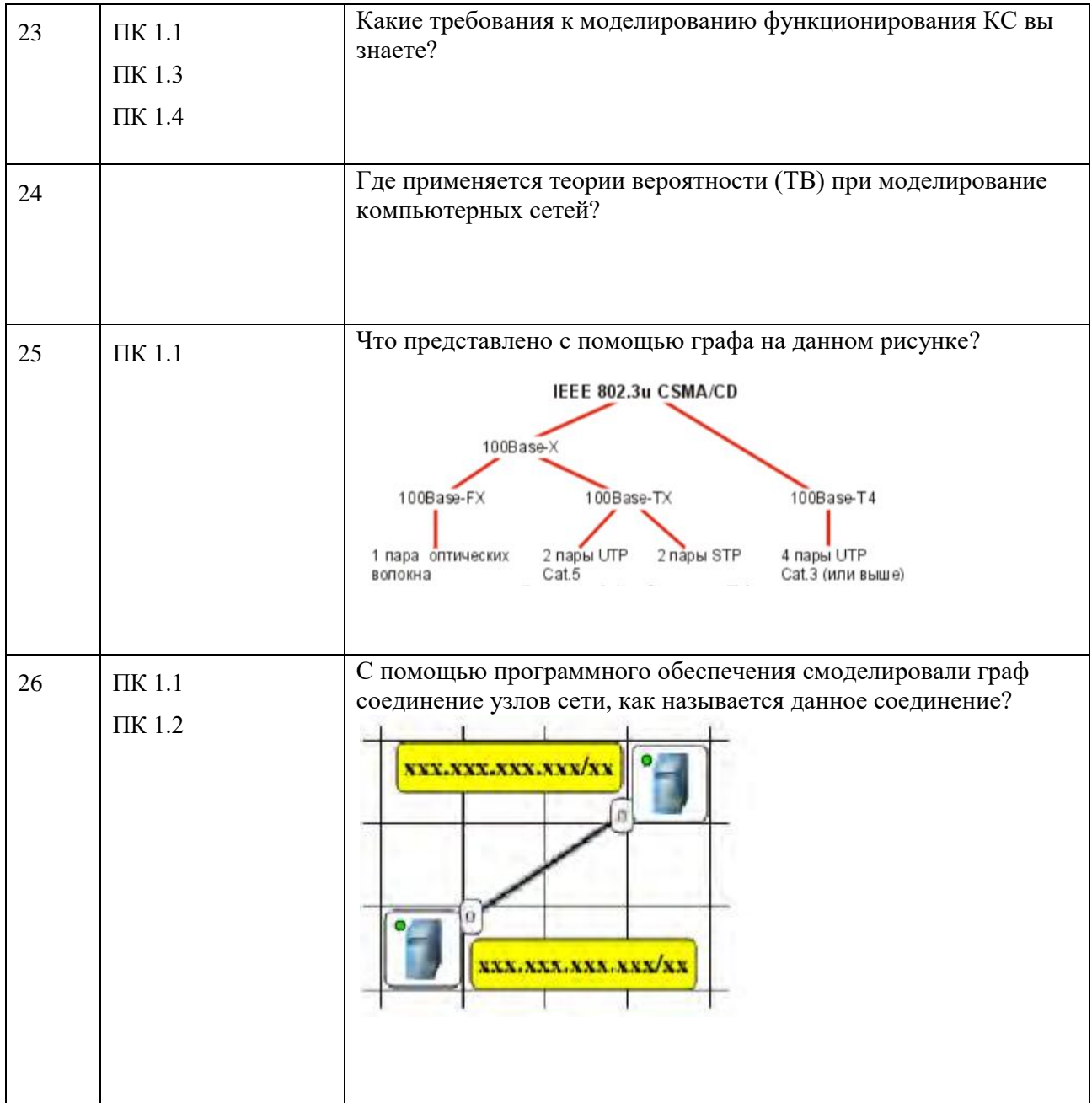

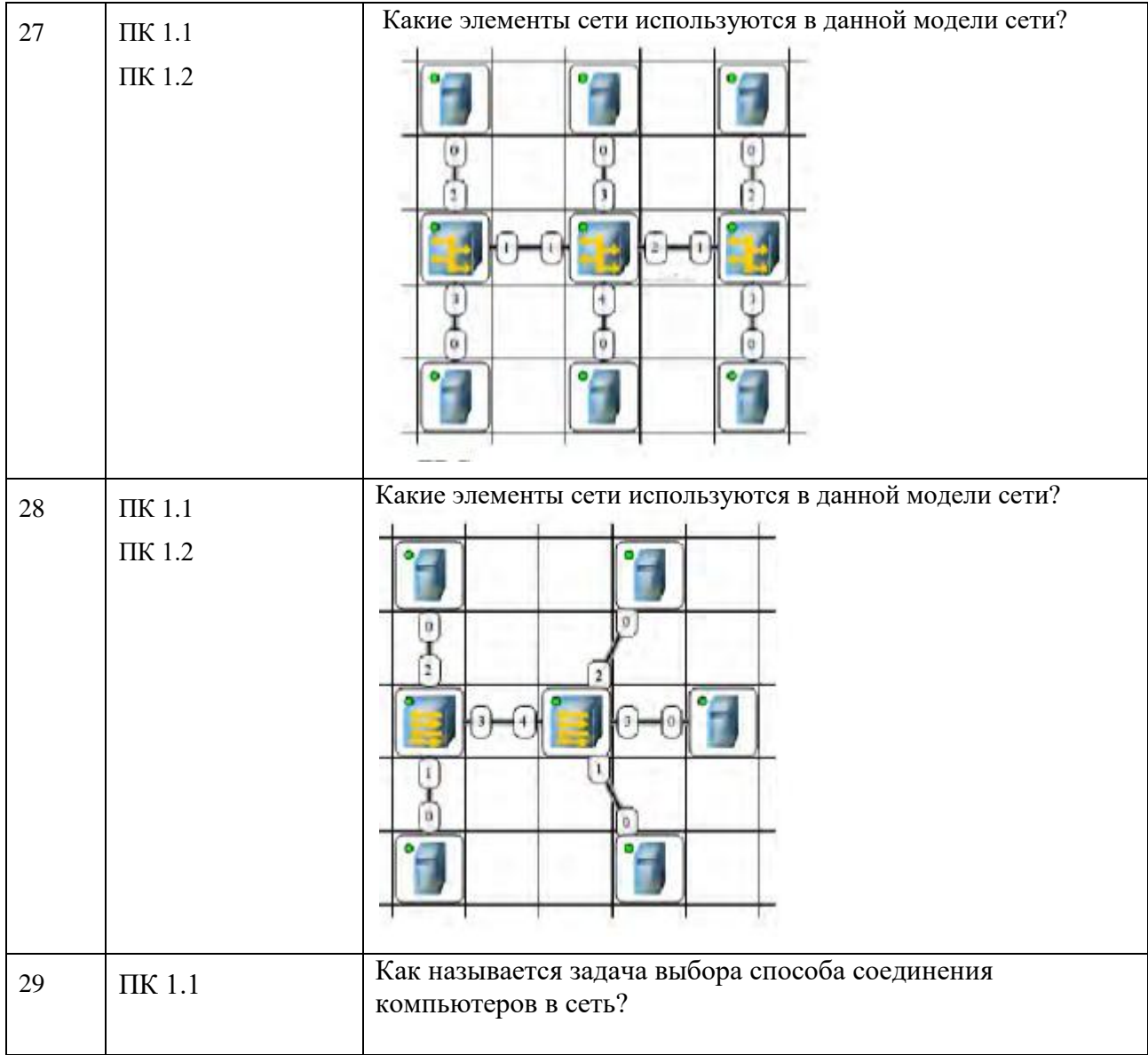

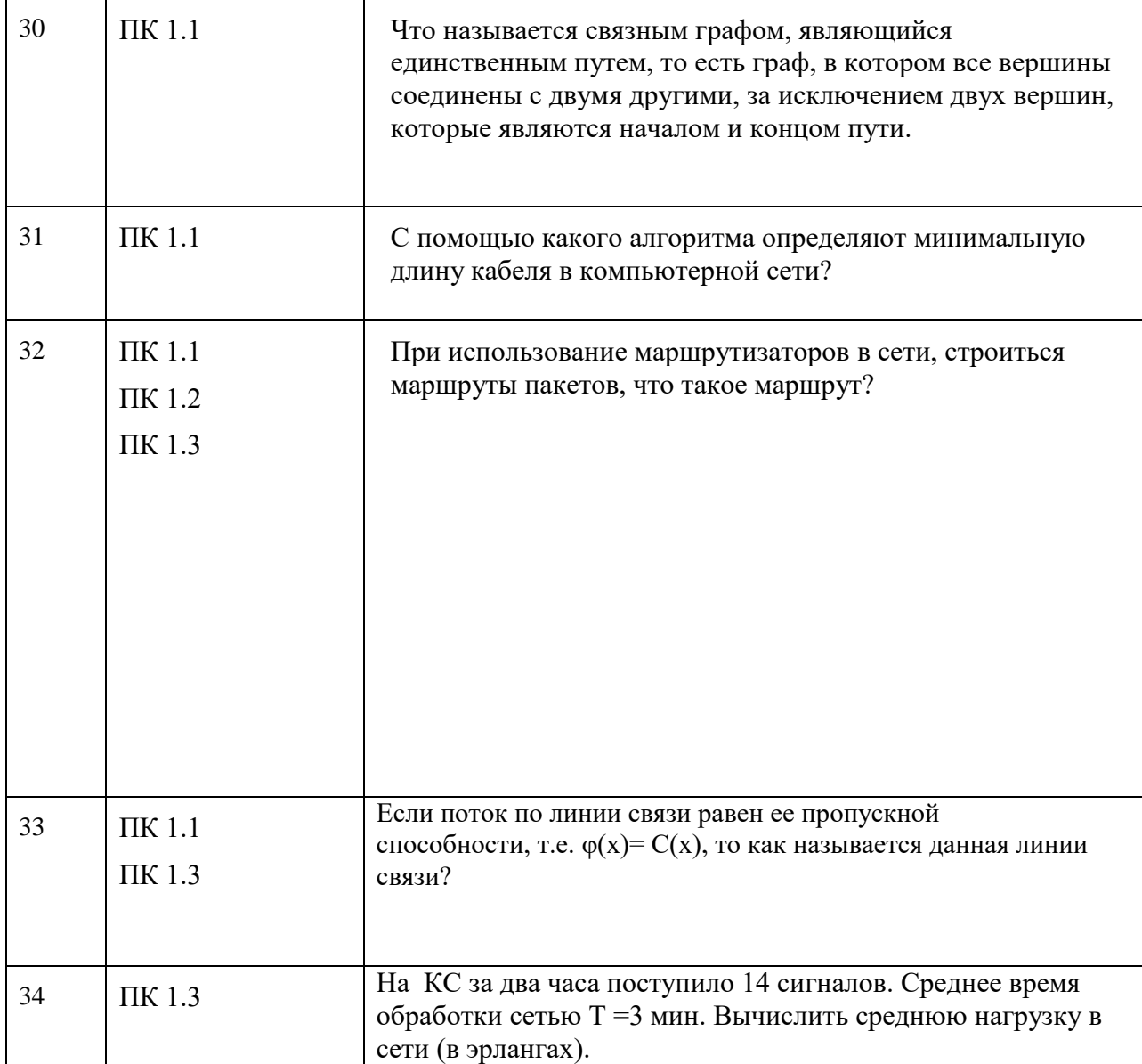

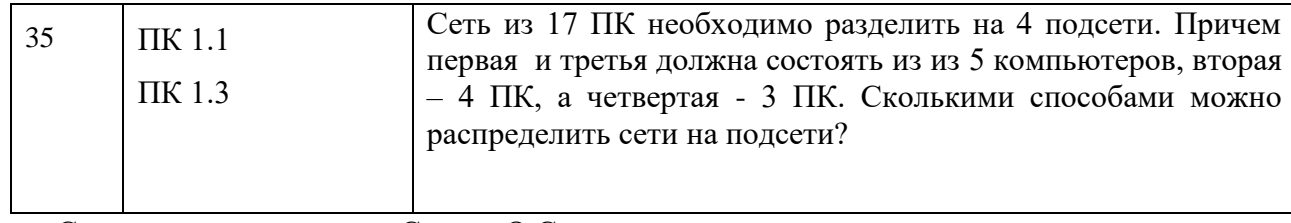

Составил преподаватель Скряго О.С.